## **Установка нового экземпляра**

Установка нового экземпляра ПО АвтоГРАФ.WEB включает в себя следующие этапы:

- Установка дополнительных программ из раздела ["Системные требования"](http://wiki.tk-chel.ru/install/requirements)
- [Установка Microsoft SQL Server](http://wiki.tk-chel.ru/install/windows/new/sql)
- [Установка ПО "АвтоГРАФ.WEB"](http://wiki.tk-chel.ru/install/windows/new/agweb)
- [Финальная настройка](http://wiki.tk-chel.ru/install/settings)

From: <http://wiki.tk-chel.ru/>- **Документация АвтоГРАФ.WEB**

Permanent link: **<http://wiki.tk-chel.ru/install/windows/new>**

Last update: **19.07.2022 13:21**

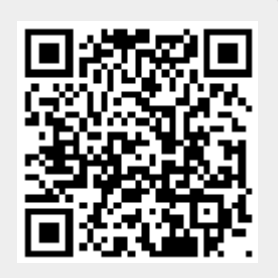